## Okta Certified Administrator Maintenance Exam

- **Number of Questions**: This exam consists of 24 questions covering a list of topics outlined below.
- **Time Limit**: The total amount of time allotted to complete this exam is 60 minutes.
- **Passing Score**: Okta does not provide passing scores; however, at the completion of the exam, a Pass/Fail decision will be provided.
- Retake Policy: The normal Okta certification retake policy outlined in the [Certification](https://www.okta.com/sites/default/files/Okta-Certification-Program-Handbook.pdf) Program Handbook does NOT apply to this maintenance exam. In addition, for this maintenance exam, in particular, exam takers will have a second shot. What this means is that you will be allowed to sit the exam twice for a one-time fee of 100 USD. If you pass this exam, you will not be allowed to retake it. However, if you fail this exam, you can retake it for a second time at no cost to you. If you fail for a second time, you will need to pay 100 USD to retake this exam for the third time. You get a free retake after every paid failed attempt.

The Okta Certified Administrator Maintenance Exam is an on-demand, unproctored, open book exam. This exam is intended for individuals who hold the Okta Certified Administrator certification, do not intend and have no need to pursue the Okta Certified Consultant certification, but must ensure their Okta Certified Administrator certification remains current.

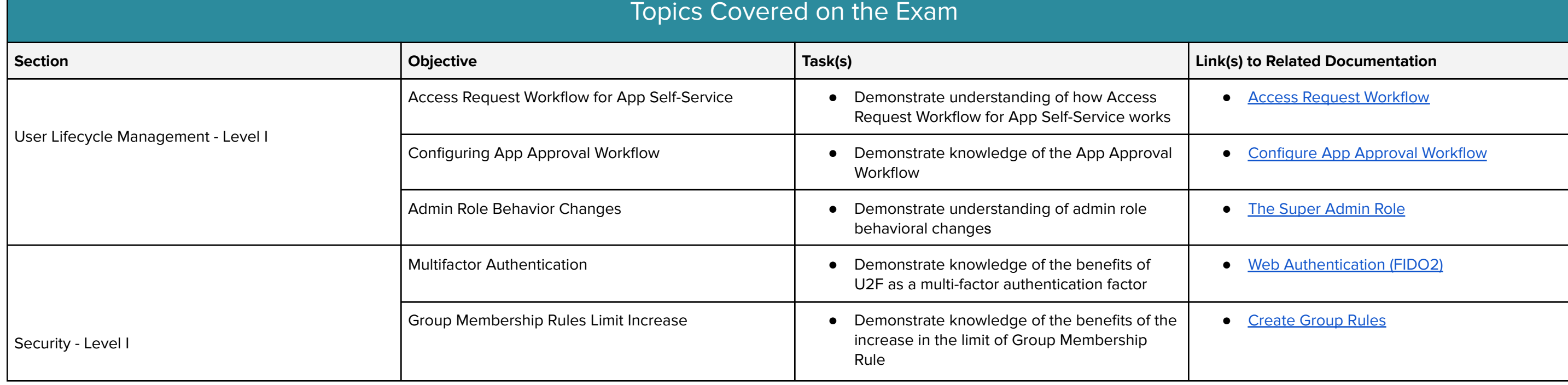

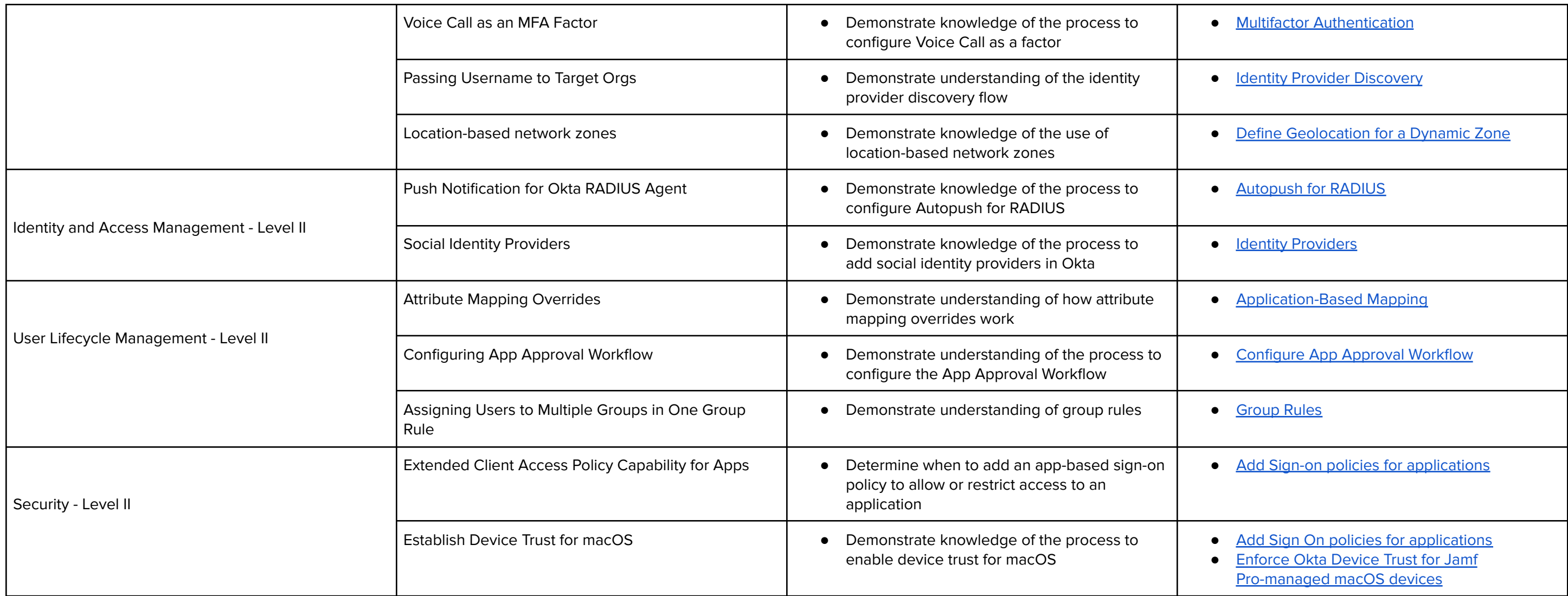

Register for your exam with the **Okta [Certification](https://certification.okta.com/) Credential Manager** now!

## Troubleshooting Your Unproctored Certification Maintenance Exam

In the very rare event that your exam freezes or stops loading, kindly Refresh your Browser Window to correct the problem and resume your exam. Please note, refreshing your exam browser window will take you back to the Introductions Screen of the exam. However, all of your answers are retained, so once you click the Take Exam button again, your exam will resume where you left off. You will not lose any of your previous responses.